Министерство образования, науки и молодежи Республики Крым Государственное бюджетное профессиональное образовательное учреждение Республики Крым

«Симферопольский колледж сферы обслуживания и дизайна»

Рассмотрено и утверждено на заседании Педагогического совета Протокол № 1 от 30 августа 2018г.

Утверждаю И.о. директора, БПОУ РК "Симферопольский колледж сферы обслуживания и дизайна" A.A. CHBepc 30 августа 2018г.

### РАБОЧАЯ ПРОГРАММА УЧЕБНОЙ ДИСЦИПЛИНЫ

ОП.10 Информационные технологии в профессиональной

#### деятельности

программы подготовки квалифицированных рабочих, служащих при профессионального образования по профессии 43.01.09 Повар, кондитер

Организации-разряботчик: Госкраторськимое бюджетное профессиональное

г. Симферополь 2018

#### **PACCMOTPEHO**

**TOBAL** 

на заседании цикловой комиссии «Повар, кондитер» ГБПОУ РК «Симферопольский колледж сферы обслуживания и дизайна» Протокол № 1 от «У» августа 201 г. Председатель Е.Н. Триголова

**W. ANDRES** 

**TO PARTIES** 

#### СОГЛАСОВАНО

Зам. директора по УР ГБПОУ РК «Симферопольский колледж сферы обслуживания и лизайна»

А.А. Сиверс « $\mathcal{A}\$ » августа 201 $\ell$  г.

**COLTACOBAHO** эксперт от работодателя

all Tocmu

not

А.И.Кондрашкин

Jema 2018r.

men

Рабочая программа учебной дисциплины ОП.10 Информационные технологии в профессиональной деятельности разработана на основе среднего стандарта государственного образовательного Федерального профессионального образования по профессии 43.01.09 Повар, кондитер, входящей в укрупненную группу 43.00.00 Сервис и туризм.

ИНИЦИНОВЫ ПРИ УЧЕБИОЙ ДИСШИНИ

Организация-разработчик: Государственное бюджетное профессиональное образовательное учреждение Республики Крым «Симферопольский колледж сферы обслуживания и дизайна»

Разработчик:

## **СОДЕРЖАНИЕ**

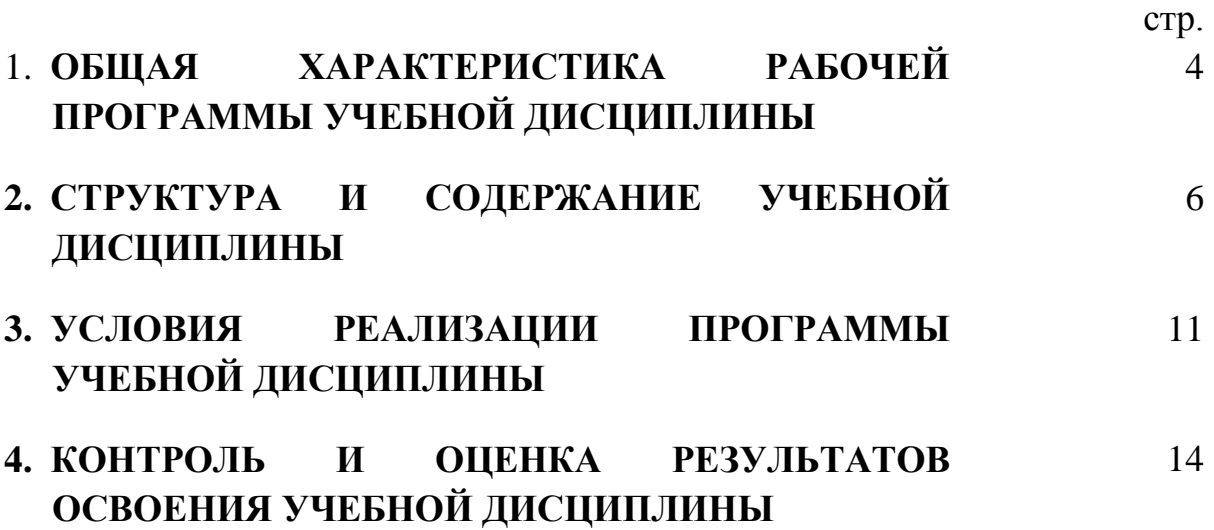

### **1. ОБЩАЯ ХАРАКТЕРИСТИКА РАБОЧЕЙ ПРОГРАММЫ УЧЕБНОЙ ДИСЦИПЛИНЫ ОП.10 Информационные технологии в профессиональной деятельности**

### **1.1. Место дисциплины в структуре основной образовательной программы:**

Учебная дисциплина **ОП.10 Информационные технологии в профессиональной деятельности**является обязательной частью цикла основной образовательной программы в соответствии с ФГОС по профессии **43.01.09 Повар, кондитер.** 

Учебная дисциплина **«Информационные технологии в профессиональной деятельности»** обеспечивает формирование профессиональных и общих компетенций по всем видам деятельности ФГОС по профессии **43.01.09 Повар, кондитер.** 

Особое значение дисциплина имеет при формировании и развитии ОК

#### **1.2. Цель и планируемые результаты освоения дисциплины:**

В рамках программы учебной дисциплины обучающимися осваиваются умения и знания

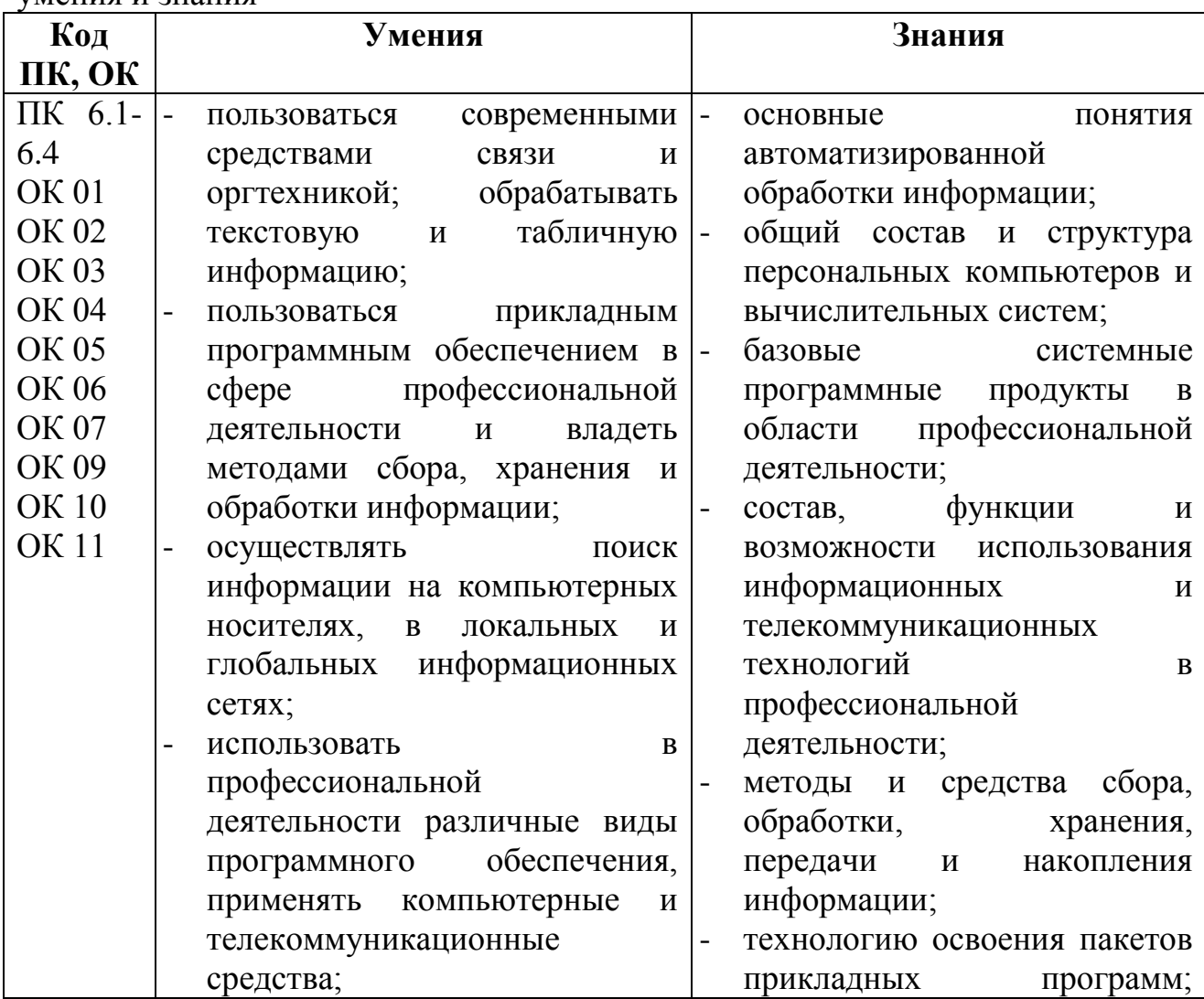

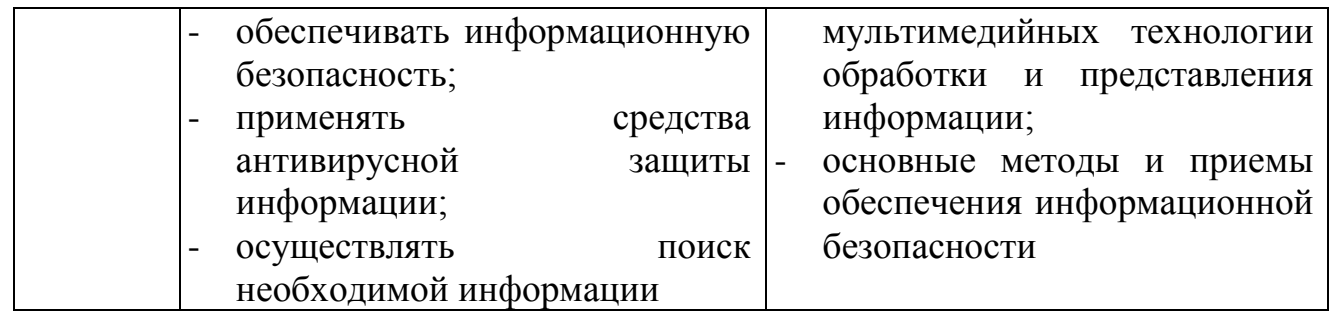

# **2. СТРУКТУРА И СОДЕРЖАНИЕ УЧЕБНОЙ ДИСЦИПЛИНЫ**

## **2.1. Объем учебной дисциплины и виды учебной работы**

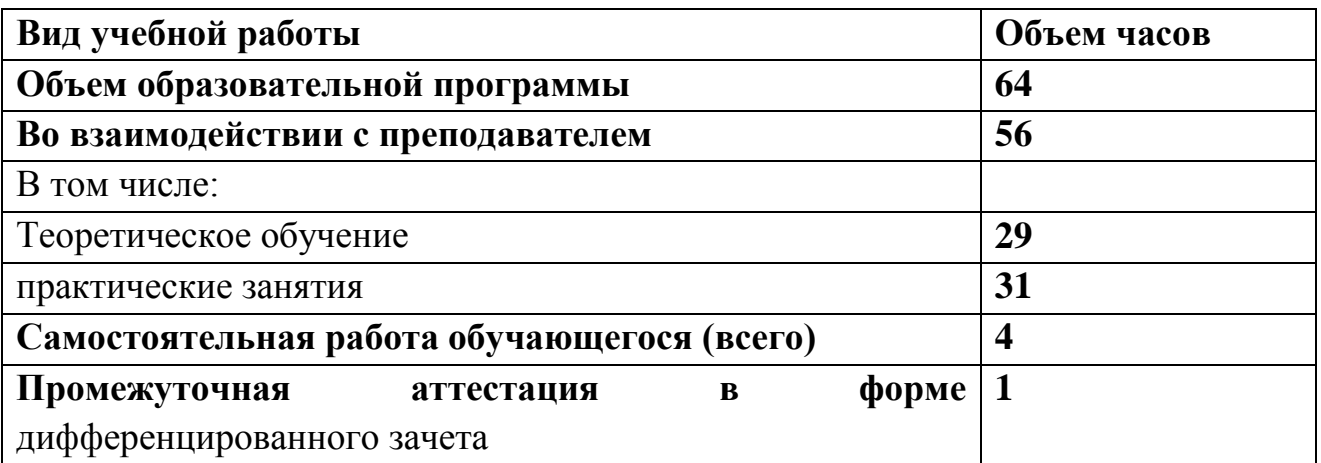

### **2.2. Тематический план и содержание учебной дисциплины «Информационные технологии в профессиональной деятельности»**

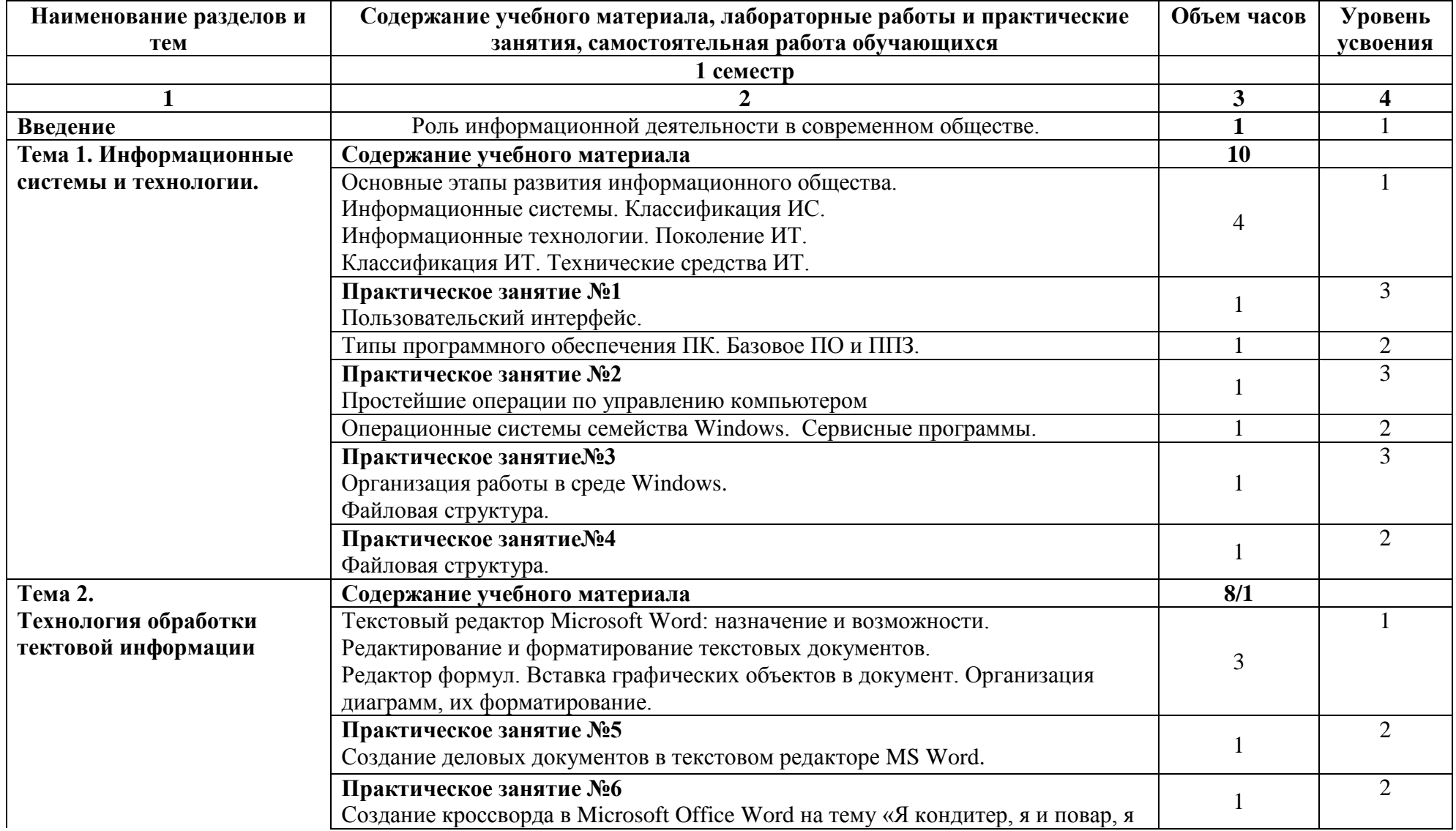

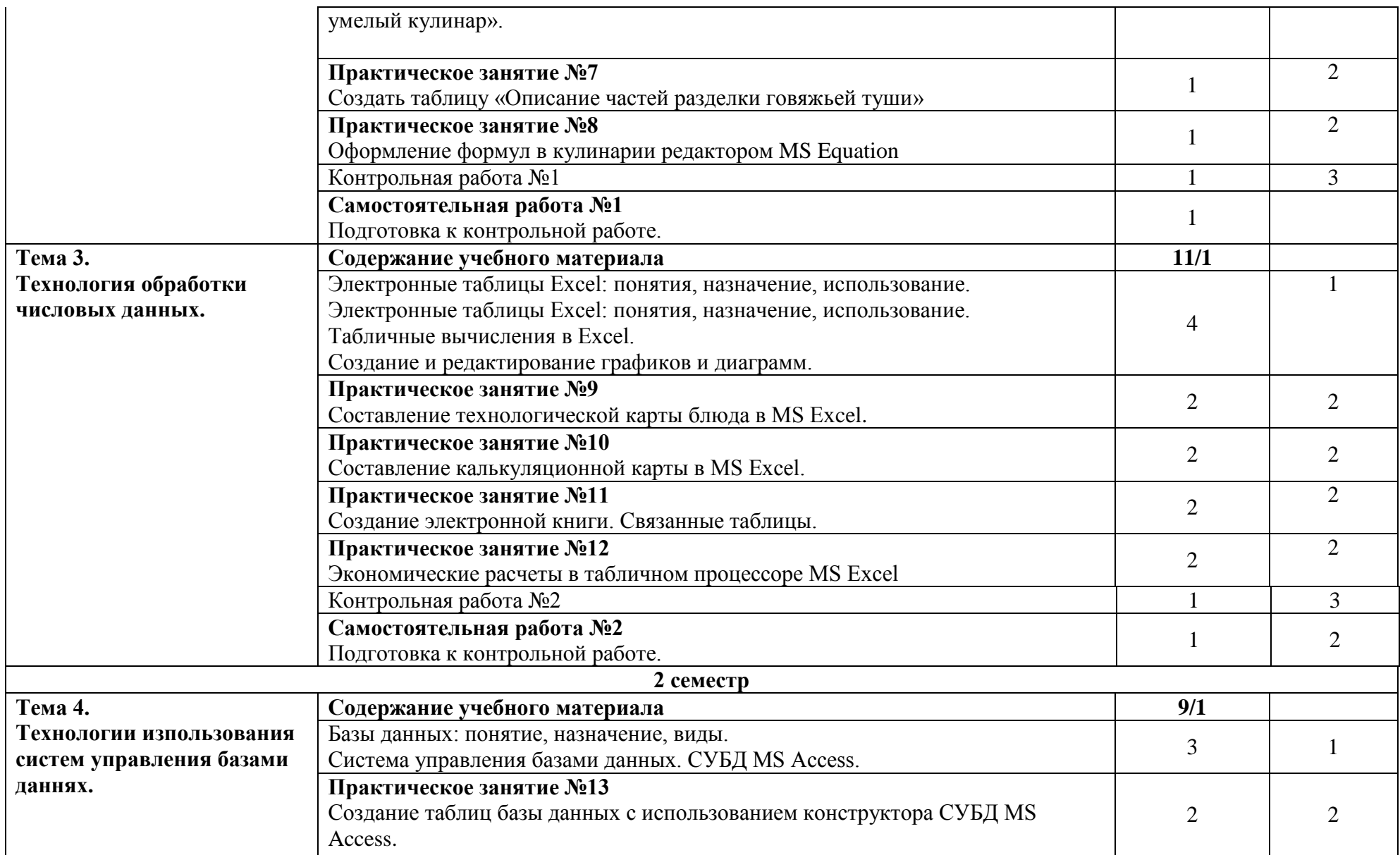

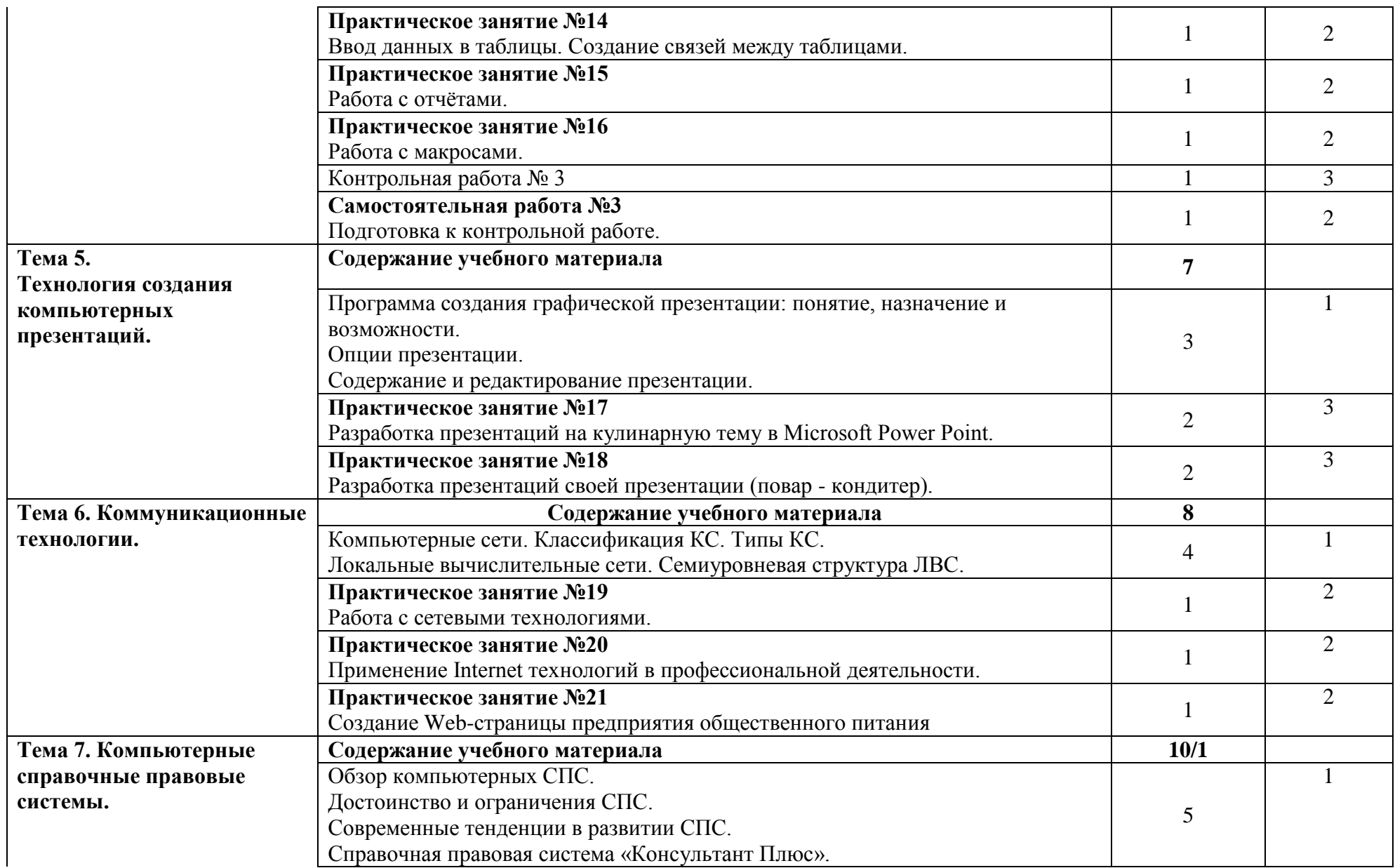

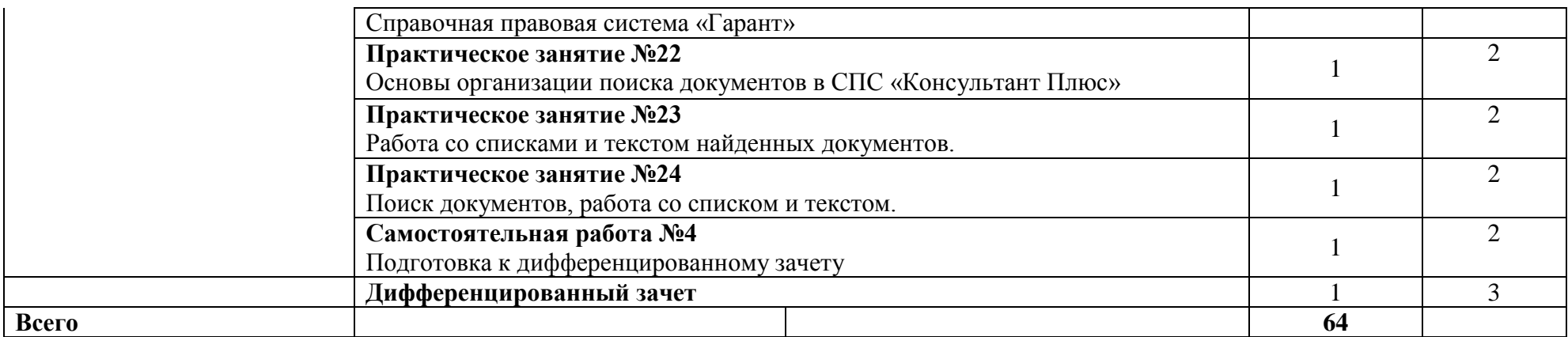

### **3.УСЛОВИЯ РЕАЛИЗАЦИИ ПРОГРАММЫ УЧЕБНОЙ ДИСЦИПЛИНЫ**

### **3.1. Для реализации программы учебной дисциплины должны быть предусмотрены следующие специальные помещения:**

учебного кабинета Информатики и информационных технологий.

Оборудование учебного кабинета Информатики и информационных технологий.

- Лаборатория оснащенная современными персональными компьютерами, объединёнными в локальную сеть, с выходом в Интернет, со следующим дополнительным оборудованием: принтер формата А3, графопостроитель, формата А1, сканер формата А4, мультимедийный проектор.
- посадочные места по количеству обучающихся,
- рабочее место преподавателя Системный блок Flextron 3B (CDC-2.4ГГц./GA-G31М-ES2C/1ГБ/250ГБ/512МБ НD4350/DVD±RW), ЖК монитор 17.0" Асеr"М173Bb" 1280х1024, 5мс, ТСО"03.

Технические средства обучения:

- Сет. адаптер WiFi 54Мбит/сек. TRENDnet "TEW-423PI" (PCI),
- КРМ ученика- Системный блок Flextron 3B (CDC-2.4ГГц./GA-G31М-ES2C/1ГБ/250ГБ/512МБ НD4350/DVD±RW), ЖК -монитор 17.0" Асеr"М173Bb" 1280х1024, 5мс, ТСО"03,
- Сет. адаптер WiFi 54Мбит/сек. TRENDnet "TEW-423PI" (PCI), MXR-6637- B Стойка 37U двухрамная, глубина 600, ИБП (UPS) 2U 19" RM 1500ВА APC "Smart-UPS 1500" SUA1500RMI2U (COM, USB),
- МФУ HP "LaserJet M1522n MFP" A4, лазерный, принтер + сканер + копир (USB2.0, LAN),
- Патч-панель 19" RM 48 портов RJ-45 5E кат.,
- Средство тест. сетей "NS-468" для кабелей RJ-11/RJ-45,
- Инструмент клещи обжимные "HT-568R" (RJ-45, RJ-11, RJ-12(UTP)),
- Коммутатор 1U 19" RM TRENDnet "TEG-S224" 24 порта 100Мбит/сек. + 2 порта 1Гбит/сек., Коммутатор 3Com "Fast Ethernet Switch 8" 3C16708 8 портов 100Мбит/сек.,
- Фильтр электропитания на 5 розеток ZIS "Pilot L" (7.0м), Видеопроектор.

### **3.2 .Информационное обеспечение реализации программы**

### **3.2.1 Основные источники**

1. Михеева. Е. В. Информационные технологии в профессиональной деятельности Серия: Среднее профессиональное образование – 14-е изд. - М.: 2016. — 384 с.

2. Филимонова Е.В. Информационные технологии в профессиональной деятельности : учеб. пособие / Е.Л. Федотова. — М. : ИД «ФОРУМ» : ИНФРА-М, 2019. — 367 с. — (Среднее профессиональное образование) Информационные технологии в профессиональной деятельности. - Издательство: Кнорус:, 2017 г.

### **3.2.2 Электронные ресурсы**

- 1. [http://www.curator.ru/physics/it\\_school.html](http://www.curator.ru/physics/it_school.html) информационные ресурсы в среднем профильном образовании
- 2. [http://www.library.ispu.ru/knigi/resursy-internet/informacionno](http://www.library.ispu.ru/knigi/resursy-internet/informacionno-)obrazovatelnye-resursy -информационно-образовательные ресурсы: библиотека ИГЭУ
- 3. <http://sch1106.mosuzedu.ru/edresurs.html> образовательные ресурсы сети Интернет
- 4. [http://revolution.allbest.ru/pedagogics/00058193\\_0.html](http://revolution.allbest.ru/pedagogics/00058193_0.html) Методы проведения урока с применением ИТ и информационных ресурсов сети Интернет
- 5. [http://www.intuit.ru/catalog/ -](http://www.intuit.ru/catalog/) Университет Информационных Технологий

### **3.2.3 Дополнительная источники:**

- 1. Бастриков М.В., Пономарёв О.П. Информационные технологии управления: Учебное пособие. - Калининград: Изд-во Ин-та "КВШУ", 2005г.
- 2. Гергенов А.С. Информационные технологии в управлении. Учебное пособие. - Улан-Удэ: Изд-во ВСГТУ, 2005.
- 3. Гришин В.Н., Панфилова Е.Е.; Информационные технологии в профессиональной деятельности – М.: Инфра-М; 2005.;
- 4. Елинова Г.Г. Информационные технологии в профессиональной деятельности: Краткий курс лекций. - Оренбург: ГОУ ОГУ, 2004.
- 5. Саак А.Э., Пахомов Е.В., Тюшняков В.Н. Информационые технологии управления Изд. 2-е СПб.: Питер, 2008.

## 4. КОНТРОЛЬ И ОЦЕНКА РЕЗУЛЬТАТОВ ОСВОЕНИЯ УЧЕБНОЙ ДИСЦИПЛИНЫ

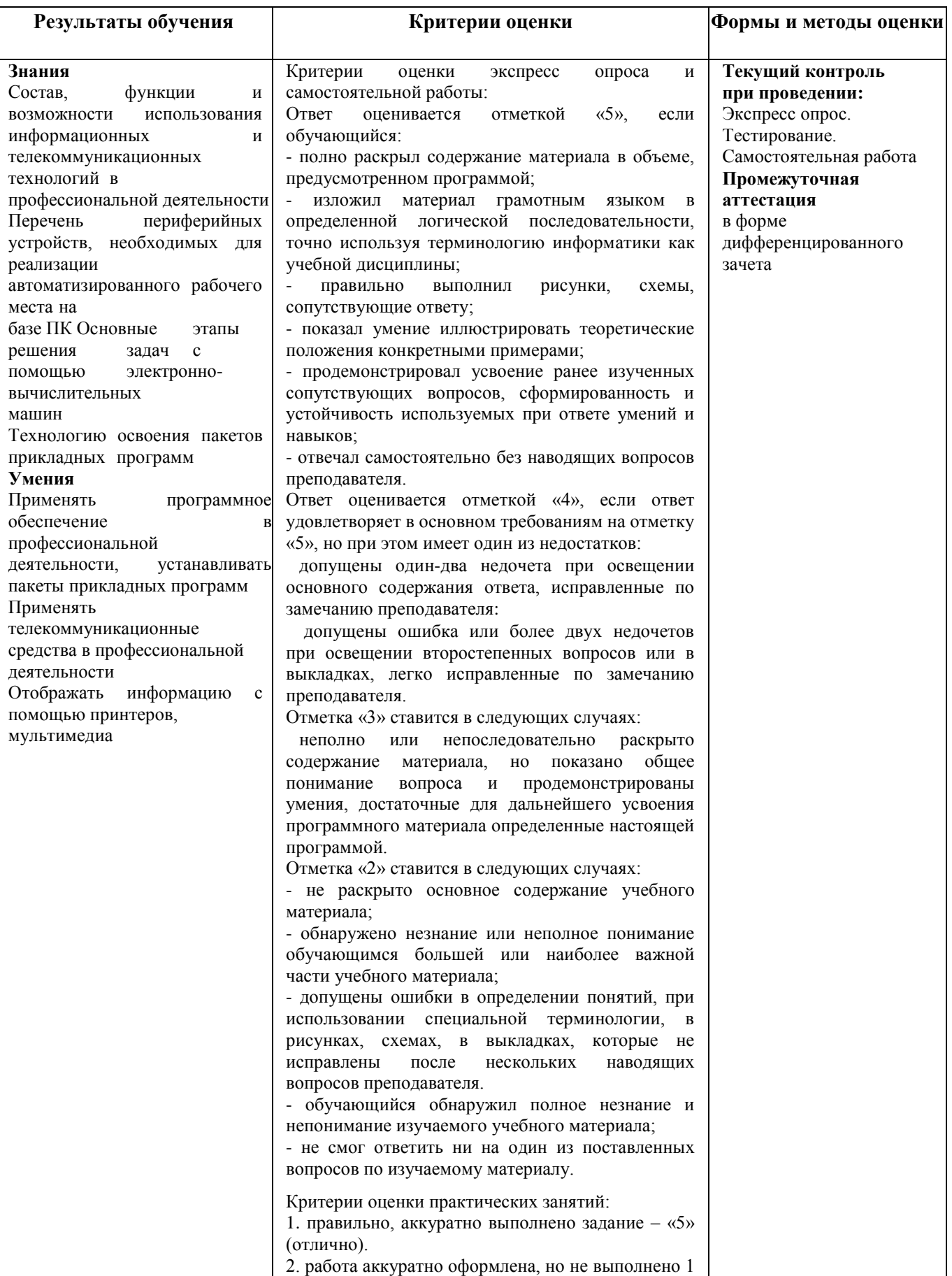

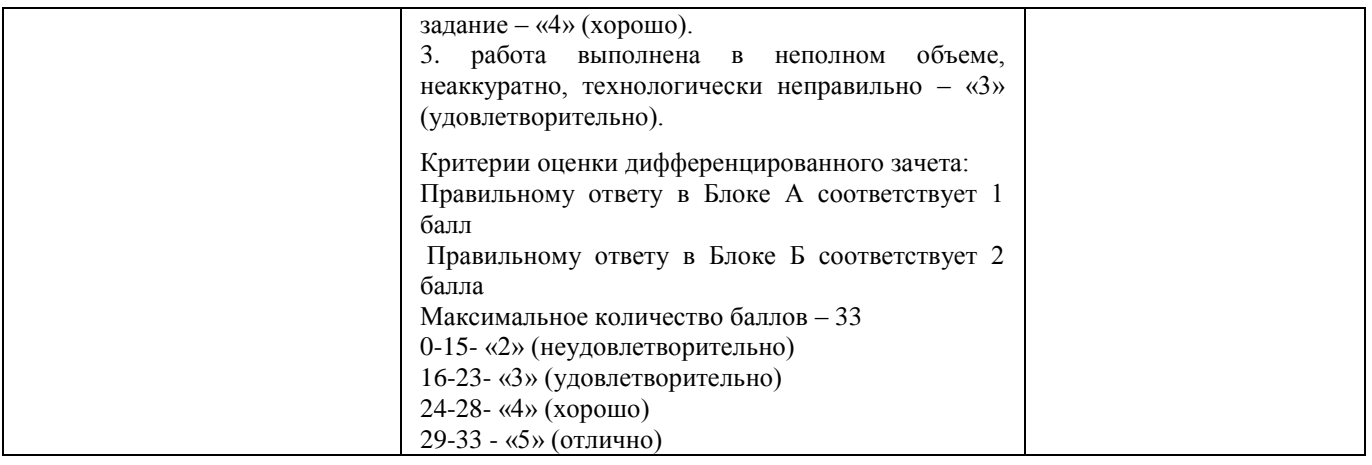